## SAP ABAP table AUDPHHR {Audit: Use of Target Anchors in Physical Objects}

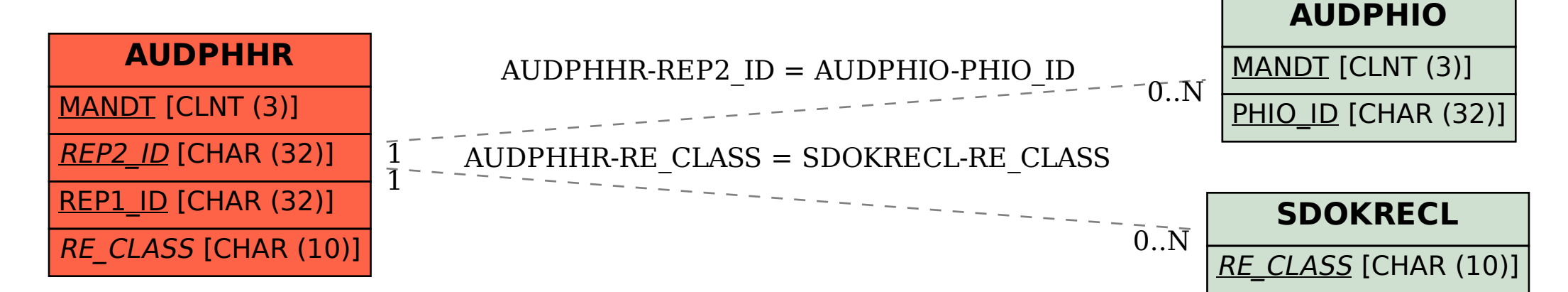